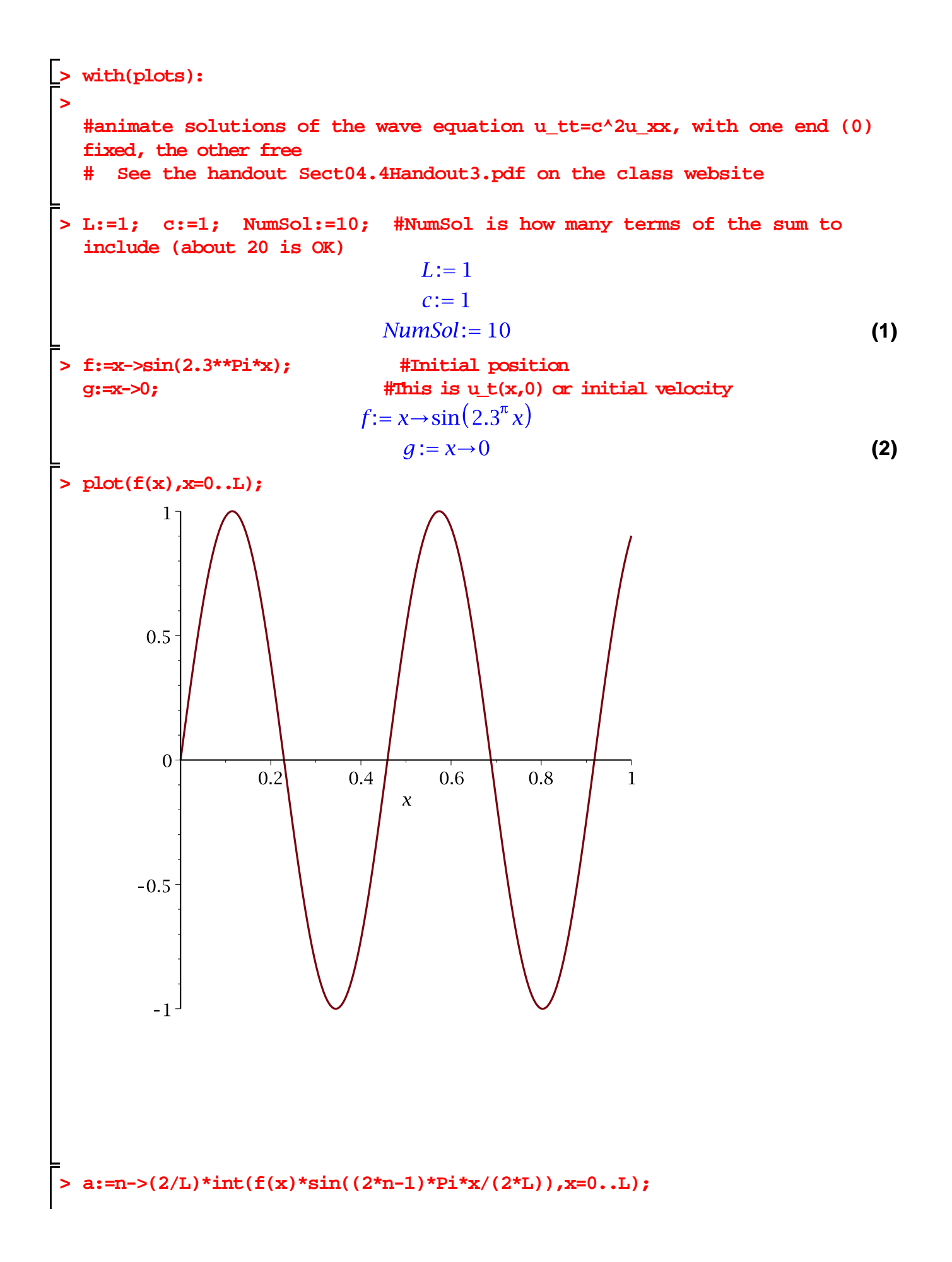

a:=
$$
[\sec(\text{evalf}(\mathbf{a(n)}), n=1...n \text{mmsol})]
$$
;  
\n
$$
2\left[\int_{0}^{1} f(x) \sin\left(\frac{1}{2} \frac{(2n-1)\pi x}{L}\right) dx\right]
$$
\n
$$
d:=\left[-0.06402328052, 0.07167285128, -0.09417777626, 0.1780273555, 0.9315722454, -0.03219820288, 0.0215722454, -0.03219820288, 0.02252561418, -0.01683580699]\nbinomial\n
$$
b:=\text{max}(4/(2^{4}n-1)*p^{4} * c) * \text{int}(g(x)*\sin((2^{4}n-1)*p^{4} * x/(2^{4}L)), x=0...L);
$$
\n
$$
b:=\text{sum}(4/(2^{4}n-1)*p^{4} * c) * \text{int}(g(x)*\sin((2^{4}n-1)*p^{4} * x/(2^{4}L)), x=0...L);
$$
\n
$$
b:=\text{sum}(4/(2^{4}n-1)*p^{4} * x/(2^{4}L));
$$
\n
$$
b:=\text{sum}(a(n+1)(a(n+1)*p^{4} * x/(2^{4}L)); a_n)
$$
\n
$$
b:=\text{sum}(a(n+1)*p^{4} * x/(2^{4}L)); a_n)
$$
\n
$$
b:=\text{sum}(a(n+1)*p^{4} * x/(2^{4}L)); a_n)
$$
\n
$$
b:=\text{sum}(a(n+1)*p^{4} * x/(2^{4}L)); a_n)
$$
\n
$$
b:=\text{sum}(a(n+1)*p^{4} * x/(2^{4}L)); a_n)
$$
\n
$$
b:=\text{sum}(a(n+1)*p^{4} * x/(2^{4}L)); a_n)
$$
\n
$$
=0.06402328052 \sin(\frac{1}{2} \pi x) \cos(\frac{3}{2} \pi t)
$$
\n
$$
=0.09417777626 \sin(\frac{5}{2} \pi x) \cos(\frac{5}{2} \pi t
$$
$$

**> #The animated solution! animate(plot,[U,x=0..L],t=0..2,frames=100);**

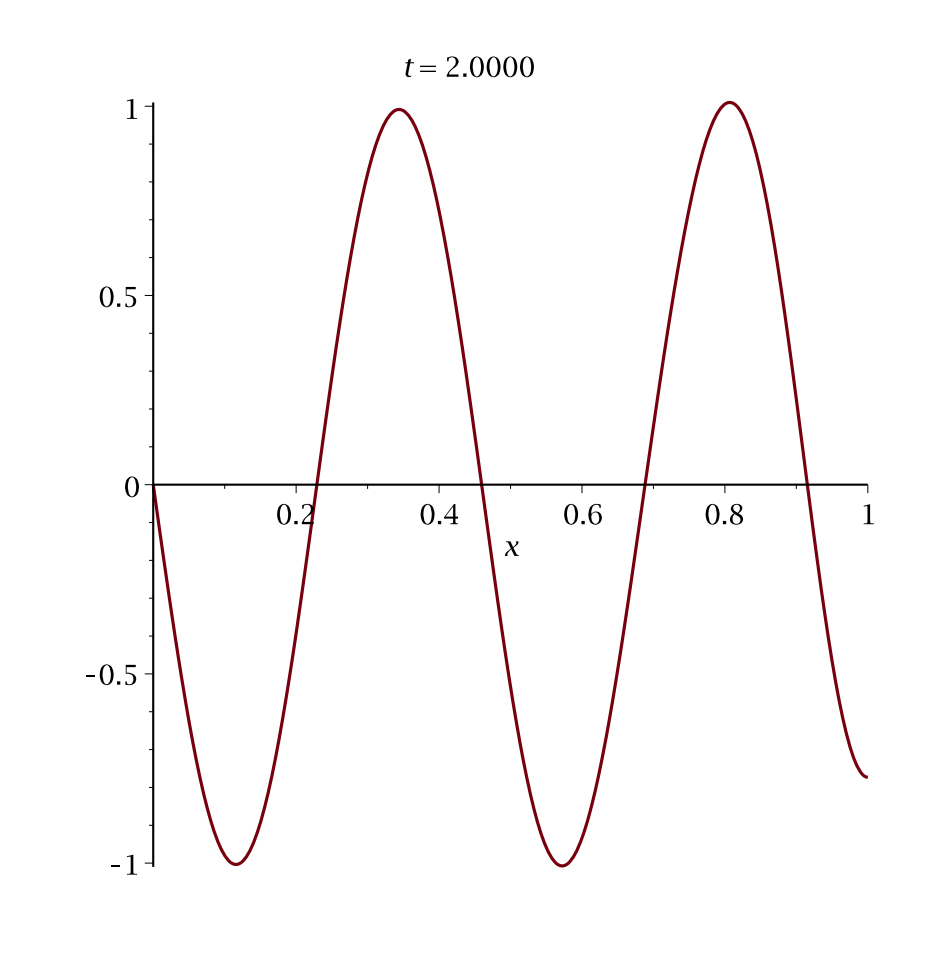